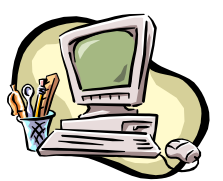

## **COMPUTER PALS FOR SENIORS TURRAMURRA INC.**

PO Box 66, Turramurra, NSW 2074. **Newsletter No. 55: January – February 2008** Computer Room Tel. No. 9983 0774 (11 am – 4 pm) Website: www.cpst.org.au *Turramurra Computer Pals is supported by Microsoft*

# Best Wishes to everyone for a happy and healthy new year, and successful computing in 2008

## *The Metric System*

*Old Fred Miles was pushing sixty when Australia changed to metric, though progressive for his time of life he leaned a shade eccentric. He came to grips with Celsius and petrol sold in litres and put aside his feet and yards and strode about in metres. He made his wife in the kitchen measure grams instead of pinches, though the weather caused him problems raining mills instead of inches. While he battled with conversion he received a note announcing that his banker wished to see him 'cos his cheques had started bouncing. Seemed Fred had gone too far with grams, mills and litres for on cheques, instead of Frederick Miles, he signed Frederick Kilometres.*

**COURSE ENROLMENT FOR 2008:** We are trying a new method of enrolling students into classes, which really puts the onus onto the students. Course request sheets will be placed on the noticeboard in the hall in mid January, and regularly thereafter. Members wishing to undertake a course should place their name and telephone number clearly on the appropriate course sheet. You will then be contacted to confirm that you are placed in the required course. The list for the Graphics course will also be on the board, as in the past, and Norma Kelly will confirm which session you are enrolled in.

Please see the attached sheet for the courses commencing during January/February 2008.

The Club rooms will be open during January, Monday – Friday 11 am – 4 pm from Monday 14 – Friday 25 January to enable members to place their names on the lists. If it is absolutely impossible for you to get up to the club rooms, you could ring Jean Galloway on 9958 6108, but it would make life a lot easier for the volunteers organising this if you could pop in and help in this way.

Details of courses running during the year will be publicised by the bi-monthly newsletter.

## **WANTED: A VOLUNTEER NEEDED TO ASSIST WITH COURSE BOOKINGS:**

As you can see, we have refined the booking process. Horrie Kinnersly is handling the time slots and Jean Galloway will be contacting members to confirm bookings. We are seeking a volunteer to assist Jean and Horrie (or more than one volunteer if you would like to share the responsibility). The job is to produce blank course request sheets for upcoming courses in Basics, Working With Word and Mastering Word based on Horrie's schedule and pin them on the notice board, roughly once per month. It is only a matter of entering Course dates and tutor names in the shell document provided. This is currently an Excel document but could easily be in Word if preferred. About ten days from the course start date the names written on the list need to be keyed into the document and this is emailed to Jean (who will phone and confirm the booking) and the relevant tutor.

This is not too onerous a task, and would be of great assistance in the placing of students into classes – please ring Margaret Ball, 9487 2679, if you are able to help in this way.

## **ADDITONAL COURSES FOR 2008:**

Two new courses are currently being planned for introduction next year. They are:

- **MANAGING DIGITAL PHOTOGRAPHS**, which will look at transferring photos from a digital camera to a computer, organising and managing the photos, simple image manipulation such as cropping and resizing, and sending photos as email attachments; and
- **USING WINDOWS' HIDDEN TOOLS**, which will look at a number of useful small programs that are supplied with Windows but are hidden in the Start Menu or Control Panel. Details will be available early in 2008.

**WORKSHOPS:** Workshops will be held on the second Thursday of each month, February – November inclusive,  $1 - 4$  pm. The next one will be held on 14 February - make use of the opportunity to clear up any problem areas.

**TOUGH OUTLOOK FOR VISTA (from The Guide, 3 December 2008):** Nothing has driven home the problems that Microsoft faces in convincing the world it needs Vista more than the planned release of Service Pack 3 for XP. The SP3 beta has been given to about 15,000 testers before release (in the first half of next year) and is all about bug fixes and performance rather than new features. Embarrassingly, the SP3 performance enhancements (which probably upgrade dual- and quad-core processor support) are so effective that tests with a dual-core system in the US show XP SP3 performing twice as fast as either Vista alone or Vista SP1.

As the Club has been saying, do not rush out and purchase a Vista operating system until all the bugs have been ironed out, possibly by the end of this year.

**ALTERING YOUR DESKTOP DISPLAY IN XP:** In no time you can change the appearance of your desktop. Right click on your desktop and select Properties from the drop down menu. In the Display Properties dialogue box which appears, click on the Desktop tab and select from the Background list. If you want to use a picture you have saved on your computer, click the Browse button and an Open window will appear. Browse through until you find the picture you require, then click Open. This will take you back to the Display Properties dialogue box and you should see a preview of your brand new desktop. If this is what you want, click Apply, then OK.

# **GENERAL MEETING – THURSDAY 28 FEBRUARY, 2 PM**

Our guest speaker will be Denice Kelly, Branch Manager, Turramurra Community Bank, Branch of Bendigo Bank. She will be speaking on the concept of community banking, and its contribution to the community in the area.

For further information, please contact any of the following:

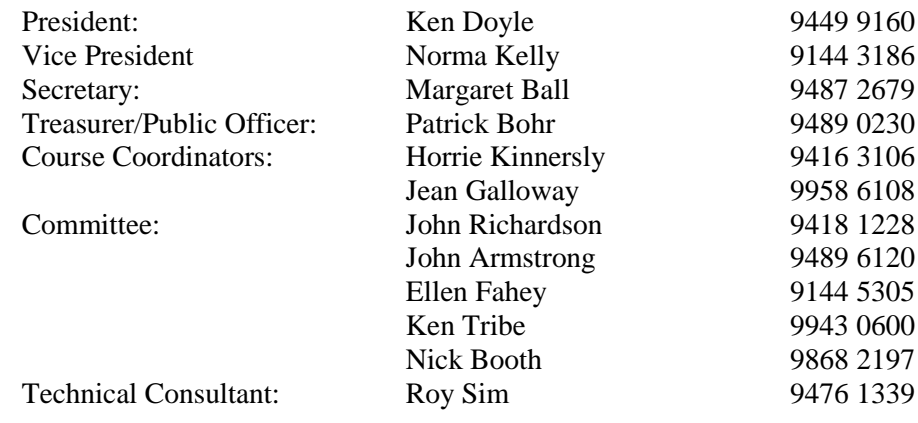

*Excerpts from School Reports:*

*\* Keith has delusions of adequacy. \* If Bill's IQ reaches 50, he should go into sales. \* I recommend not allowing Anthony to breed. \* Barry is depriving a village somewhere of an idiot. \* It is difficult to believe that the sperm that created John won from a million others. \* Doug has a full six-pack but lacks the cardboard to hold it all together.*

Following is a 'renewal of membership' form to accompany your membership fee for 2008. Remember that you need to be a financial member of Computer Pals to undertake any of our courses.

**Renewal of Membership Fee: January – December 2008**

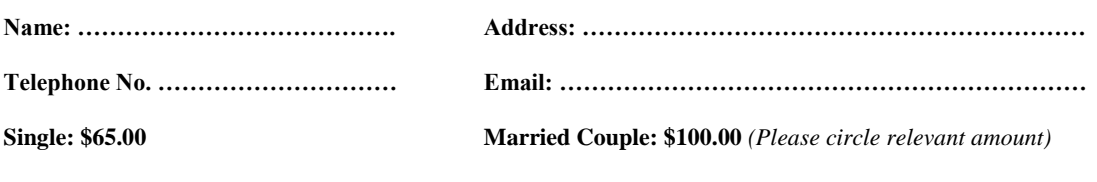

**Send to: Treasurer, Computer Pals for Seniors, Turramurra Inc, PO Box 66, Turramurra, NSW 2074**